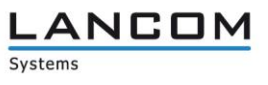

# Informationen zur

# **LCOS Software Release 9.24 RU3**

Copyright (c) 2002-2017 LANCOM Systems GmbH, Würselen (Germany)

Die LANCOM Systems GmbH übernimmt keine Gewähr und Haftung für nicht von der LANCOM Systems GmbH entwickelte, hergestellte oder unter dem Namen der LANCOM Systems GmbH vertriebene Software, insbesondere nicht für Shareware und sonstige Fremdsoftware.

LANCOM Systems GmbH Adenauerstrasse 20 / B2 52146 Würselen Germany

Internet: [http://www.lancom.de](http://www.lancom.de/) 05.01.2017, WWingens

## **Inhaltsübersicht**

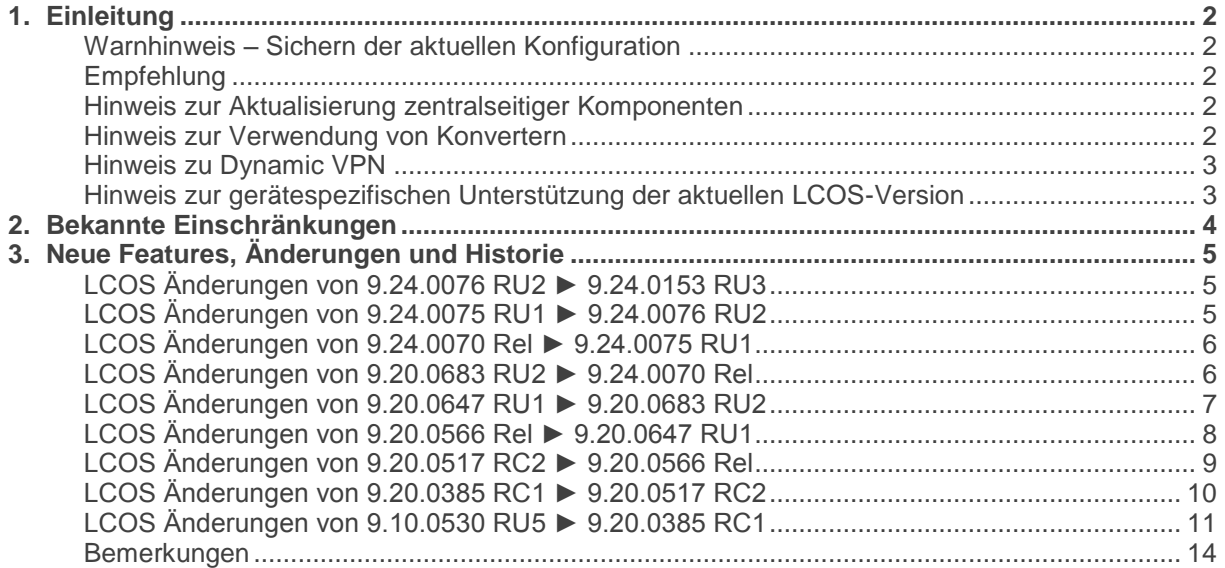

### <span id="page-1-0"></span>**1. Einleitung**

LCOS ("LANCOM Operating System") ist das Betriebssystem für alle LANCOM Router und Wireless LAN Access Points. Im Rahmen der von den Produkten vorgegebenen Hardware ist die jeweils aktuelle LCOS Version für alle LANCOM Produkte verfügbar und wird von LANCOM Systems kostenlos zum Download angeboten.

Dieses Dokument beschreibt die Neuerungen der LCOS Software Release 9.24 RU3, sowie die Änderungen zur Release 9.10.

#### <span id="page-1-1"></span>**Warnhinweis – Sichern der aktuellen Konfiguration**

Bitte sichern Sie vor dem Update Ihrer LANCOM-Geräte auf eine neue LCOS-Version **unbedingt** Ihre Konfigurationsdateien!

Wegen der umfangreichen Feature-Erweiterungen ist ohne eine solche Sicherung ein Downgrade auf die alte Firmware nicht mehr automatisch möglich.

Wenn Sie Geräte, die Sie nur über eine Routerverbindung oder WLAN Brücken erreichen können, updaten möchten, bedenken Sie bitte, dass Sie zuerst das remote LANCOM und anschliessend das lokale Gerät updaten.

#### <span id="page-1-2"></span>Empfehlung

LANCOM 178x-4G: Um verzögerte Verbindungs-Aufbauten im Mobilfunk (z.B. im Backup-Fall) zu vermeiden, wird empfohlen die aktuelle Version 3.5.24 des LTE-Mobilfunk Modems (Sierra MC-7710) einzusetzen. Beachten Sie dazu bitte auch den folgenden Knowledgebase-Artikel: [Link](https://www2.lancom.de/kb.nsf/1275/A902F7B2407FDD91C1257CA00030BE32?OpenDocument)

#### <span id="page-1-3"></span>Hinweis zur Aktualisierung zentralseitiger Komponenten

Wir empfehlen dringend, dass produktive Systeme erst nach einem internen Test in der<br>Kundenumgebung aktualisiert werden, da trotz intensivster interner und externer werden, da trotz intensivster interner und externer Qualitätssicherungsmaßnahmen ggf. nicht alle Risiken durch LANCOM Systems ausgeschlossen werden können.

#### <span id="page-1-4"></span>Hinweis zur Verwendung von Konvertern

Damit Sie eine Firmware ab Version 8.8 in Ihrem LANCOM 1722, 1723, 1724 sowie in die L-320agn, L-321agn und L-322agn (kleiner Hardware Release E) nutzen können, muss im Speicher Ihres Gerätes genügend Platz vorhanden sein.

Durch zahlreiche neue Funktionen in der Firmware ist es bei Ihrem Gerät jetzt nicht mehr möglich, zwei vollwertige Firmwareversionen gleichzeitig zu speichern. Um mehr Platz im Speicher zu schaffen, muss statt einer vollwertigen Firmware zunächst eine eingeschränkte, kleinere Firmware eingerichtet werden. Hierdurch steht für die andere Firmware im Gerät erheblich mehr Speicher zur Verfügung.

Diese Einrichtung ist nur einmalig erforderlich und wird mit der so genannten "Konverter-Firmware" durchgeführt (siehe Liesmich.pdf der betroffenen Geräte).

Nach dem Einspielen der Konverter-Firmware steht die Firmsafe Funktion des LANCOM nur noch in eingeschränktem Umfang zur Verfügung. Das Update auf eine neuere Firmware ist weiterhin problemlos möglich. Das LANCOM arbeitet nach einem fehlgeschlagenen Update jedoch mit einer Minimalfirmware, die Ihnen ausschließlich den lokalen Zugriff auf das Gerät erlaubt. Alle erweiterten Funktionalitäten, insbesondere die Remote Administration, sind nicht verfügbar, solange die Minimalfirmware aktiv ist.

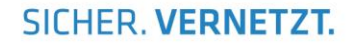

#### <span id="page-2-0"></span>Hinweis zu Dynamic VPN

Aus patentrechtlichen Gründen muss die Verwendung der Funktion "Dynamic VPN" mit Übertragung der IP-Adressen über den ISDN-Anschluss lizensiert werden. Diese Betriebsart kommt in der Regel dann zum Einsatz, wenn Sie VPN-Kopplungen mit beidseitig dynamischen IP-Adressen nutzen und dabei keine Dynamic-DNS-Dienste verwenden. Alle anderen Betriebsarten von Dynamic VPN (also die Übermittlung der IP Adresse per ICMP, das Anklopfen bei der Gegenstelle per ISDN, um einen Rückruf herbeizuführen etc.) sind davon nicht betroffen.

Die Registrierung erfolgt anonym über das Internet, es werden keine personen- oder unternehmensspezifischen Daten übertragen.

Zur Registrierung der "Dynamic VPN" Option benötigen Sie Administratorrechte auf dem LANCOM-Router.

#### <span id="page-2-1"></span>Hinweis zur gerätespezifischen Unterstützung der aktuellen LCOS-Version

Mit LCOS 8.84 entfällt die Unterstützung für folgende Geräte:

- Telekom R800+
- LANCOM 821+
- LANCOM 1611+
- **LANCOM 1711**
- LANCOM 1821n

Mit LCOS 9.00 entfällt die Unterstützung für folgende Geräte:

- Telekom R1011
- LANCOM 1823 VoIP
- LANCOM L-54 Wireless
- LANCOM 1751 UMTS
- LANCOM 8011
- LANCOM 7111
- LANCOM C-54ag

Mit LCOS 9.04 entfällt die Unterstützung für folgende Geräte:

- LANCOM 1711+ VPN
- LANCOM 1721+ VPN
- LANCOM 1722 VoIP
- LANCOM 1723 VoIP
- LANCOM 1724 VoIP
- LANCOM 1811n Wireless
- LANCOM 1821+ Wireless ADSL
- LANCOM 3850 UMTS
- LANCOM 800+
- LANCOM DSL/I-10+
- LANCOM L-315agn dual Wireless
- LANCOM OAC-54-1 Wireless
- LANCOM OAP-310agn Wireless
- LANCOM OAP-54 Wireless
- LANCOM WLC-4006
- LANCOM WLC-4025
- LANCOM XAC-40-1
- Swyx 1722 VoIP
- Swyx 1723 VoIP
- Swyx 1724 VoIP

**Hinweis:** Auch für Geräte, die keine aktuelle LCOS-Version unterstützen, werden in regelmäßigen Abständen LCOS Release Updates inklusive Bugfixes und allgemeinen Verbesserungen bereitgestellt

Die aktuelle LCOS-Versionsübersicht finden Sie unter [https://www.lancom](https://www.lancom-systems.de/produkte/lcos/versionsuebersicht/)[systems.de/produkte/lcos/versionsuebersicht/](https://www.lancom-systems.de/produkte/lcos/versionsuebersicht/) .

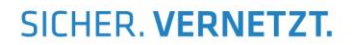

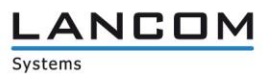

# <span id="page-3-0"></span>**2. Bekannte Einschränkungen**

Aktuelle Support-Hinweise und bekannte Einschränkungen zur aktuellen LCOS-Version finden Sie im Support-Bereich unserer Webseite www.lancom.de/support-hinweise

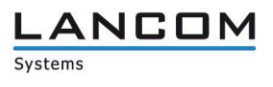

### <span id="page-4-0"></span>**3. Neue Features, Änderungen und Historie**

## <span id="page-4-1"></span>**LCOS Änderungen von 9.24.0076 RU2 ► 9.24.0153 RU3**

#### **Wichtiger Hinweis zum Update:**

In der Default-Konfiguration ist der SNMP-Zugriff über eine WAN-Schnittstelle deaktiviert. Falls der WAN-Zugriff für SNMP manuell per Konfiguration aktiviert wurde, muss bei Bedarf nach dem Firmware-Update der Zugriff für SNMPv1/SNMPv2 manuell aktiviert werden. Die vorherige Konfigurationseinstellung für SNMP bleibt für SNMPv3 erhalten.

#### **Korrekturen/Anpassungen:**

#### **Network Connectivity:**

- Es wurde ein Fehler behoben, der zu Störungen bei Clearmode-Verbindungen führte.
- Es wurde ein Fehler behoben, bei dem abgehende Anrufe über eine SIP-Leitung gestört waren.
- Skripte können wieder über einen WLC ausgerollt werden.
- Der Re-Keying-Mechanismus bei IKEv2 wurde verbessert.
- IKEv2-VPN-Verbindungen werden wieder zuverlässig aufgebaut.
- SIP-Telefone können sich über den SIP-ALG wieder an einer übergeordneten VoIP-TK-Anlage anmelden.
- Wenn mehrere SIP-Trunks oder Einzel-Accounts konfiguriert sind, werden ausgehende Rufe wieder über die vorgesehene Leitung aufgebaut.
- Unnötige WLAN-Modem-Load-Informationen wurden aus dem Bootlog entfernt.

#### **WLAN:**

- Die Bestätigungsseite nach einem erfolgreichen Login an einem Public Spot wird wieder früher ausgeblendet.
- Es wurde ein Problem behoben, bei dem sich kein Client mehr zu einem WLAN verbinden konnte.
- Stabilitätsverbesserungen für 802.11ac P2P-Strecken

### <span id="page-4-2"></span>**LCOS Änderungen von 9.24.0075 RU1 ► 9.24.0076 RU2**

#### **Wichtiger Hinweis zum Update:**

In der Default-Konfiguration ist der SNMP-Zugriff über eine WAN-Schnittstelle deaktiviert. Falls der WAN-Zugriff für SNMP manuell per Konfiguration aktiviert wurde, muss bei Bedarf nach dem Firmware-Update der Zugriff für SNMPv1/SNMPv2 manuell aktiviert werden. Die vorherige Konfigurationseinstellung für SNMP bleibt für SNMPv3 erhalten.

#### **Korrekturen/Anpassungen:**

#### **Network Connectivity:**

Zuverlässige Initialisierung des integrierten VDSL-Modems in bestimmten Situationen.

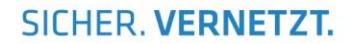

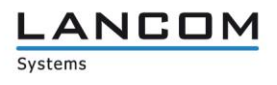

## <span id="page-5-0"></span>**LCOS Änderungen von 9.24.0070 Rel ► 9.24.0075 RU1**

#### **Wichtiger Hinweis zum Update:**

In der Default-Konfiguration ist der SNMP-Zugriff über eine WAN-Schnittstelle deaktiviert. Falls der WAN-Zugriff für SNMP manuell per Konfiguration aktiviert wurde, muss bei Bedarf nach dem Firmware-Update der Zugriff für SNMPv1/SNMPv2 manuell aktiviert werden. Die vorherige Konfigurationseinstellung für SNMP bleibt für SNMPv3 erhalten.

#### **Korrekturen/Anpassungen:**

#### **Network Connectivity:**

- Die Zugriffsrechte für SNMPv2 können jetzt separat geschaltet werden.<br>■ Es wurde ein Problem behoben, welches dazu führte, dass die HTTPs-I
- Es wurde ein Problem behoben, welches dazu führte, dass die HTTPs-Kommunikation von einem Apple-Gerät mit iOS 10 oder macOS 10.12 zu einem LANCOM nicht mehr funktionierte.
- Ein Problem mit der LANCOM DECT 510 IP wurde behoben.

### <span id="page-5-1"></span>**LCOS Änderungen von 9.20.0683 RU2 ► 9.24.0070 Rel**

#### **Neue Features:**

#### **Network Connectivity:**

- Unterstützung von Auto-Provisionierung für das LANCOM DECT 510 IP
- Unterstützung von Call-Forking im Voice Call Manager
- Unterstützung der SIP-Methoden PRACK und UPDATE
- **Unterstützung von Message Waiting Indication im Voice Call Manager**
- Verfügbare Rx/Tx-Bandbreite kann bei Routern mit integriertem VDSL-/ADSL-Modem manuell konfiguriert werden.

- Im Public Spot gibt es nun vordefinierte Bandbreitenprofile.
- Unterstützung von RADIUS CoA (Change of Authorization) im Public Spot

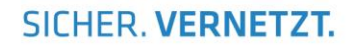

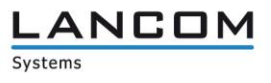

### <span id="page-6-0"></span>**LCOS Änderungen von 9.20.0647 RU1 ► 9.20.0683 RU2**

#### **Wichtiger Hinweis zum Update:**

Vor dem Update der LANCOM 1631E, LANCOM 831A und Business LAN R800A auf LCOS 9.20 muss der Loader 4.18 eingespielt werden.

#### **Korrekturen/Anpassungen:**

#### **Network Connectivity:**

- Es wurde ein Problem mit dem Jitter-Buffer behoben, welches beim Faxversand dazu führte, dass die Faxübertragung abbrach.
- Ein Zugriff auf eine bestimmte Konfiguration in der WEBconfig verursacht keinen Neustart des Geräts mehr.
- Um Probleme auf der Serverseite zu vermeiden, liest der HTTP-Client die komplette Serverantwort, wenn eine Anmeldung benötigt wird, bevor eine weitere Anfrage gestartet wird.
- IKEv2-VPN in Verbindung mit NAT-Traversal funktioniert wieder wie vorgesehen.<br>■ Es wurde ein Problem mit der Auswahl der Codecs behoben, wenn ein Telefon di
- Es wurde ein Problem mit der Auswahl der Codecs behoben, wenn ein Telefon direkt am LANCOM angeschlossen ist.
- CLIP no Screening funktioniert wieder wie vorgesehen, wenn eine Telefonanlage über die S0- Schnittstelle mit dem LANCOM verbunden ist.

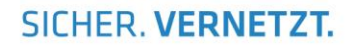

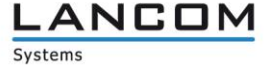

### <span id="page-7-0"></span>**LCOS Änderungen von 9.20.0566 Rel ► 9.20.0647 RU1**

#### **Wichtiger Hinweis zum Update:**

Vor dem Update der LANCOM 1631E, LANCOM 831A und Business LAN R800A auf LCOS 9.20 muss der Loader 4.18 eingespielt werden.

#### **Korrekturen/Anpassungen:**

#### **Network Connectivity:**

- BGP-Pakete werden ab sofort mit DSCP CS6 markiert.<br>Die Routen bei der Finwahl mit vereinfachten Zertifikate
- Die Routen bei der Einwahl mit vereinfachten Zertifikaten bei IKEv1 werden wieder korrekt gesetzt.
- Die Tabelle für die automatische VLAN-Providerauswahl ist jetzt editierbar.<br>Die Markierungen von DiffServ-Tags von inneren Tunneln wie PPTP, L2TP
- Die Markierungen von DiffServ-Tags von inneren Tunneln wie PPTP, L2TP, GRE oder EoGRE werden jetzt auf den äußeren VPN-Tunnel übernommen.
- Verbesserungen beim IKEv2-Rekeying.<br>■ Verbesserungen bei der Interoperabilitä
- **URTEN Verbesserungen bei der Interoperabilität von TLS-1.2-Verbindungen.**<br>RIP propagiert eine konditionale Route wieder wenn die Gegenstelle
- **RIP propagiert eine konditionale Route wieder wenn die Gegenstelle verbunden ist.**<br>Republikante in die konditioniert wieder gegen Loopback-Adressen
- **ICMP-Polling funktioniert wieder gegen Loopback-Adressen**<br>In Der Zähler für aktive Rufe im Voice-Call-Manager wurde kor
- Der Zähler für aktive Rufe im Voice-Call-Manager wurde korrigiert.<br>Deutschlanden wird nun die Firewallregel angezeigt, bei der die erste
- Im LANmonitor wird nun die Firewallregel angezeigt, bei der die erste Aktion greift.
- Wird auf der LAN-Schnittstelle ein Broadcast empfangen und verworfen, wird dafür keine Syslog-Nachricht mehr verschickt.
- SMS können wieder über den LANmonitor gesendet und gelöscht werden.
- Verbesserungen des SIP-ALG im Zusammenspiel mit Mitel Telefonanlagen. OPTIONS-Pakete werden vom richtigen Port versandt.
- SIP-ALG: Die Behandlung von Multipart Bodies in der SIP-Message wurde hinzugefügt.
- SIP-ALG: Es wurde ein Problem behoben, bei dem das Routing zwischen lokalen Netzen in Verbindung mit Policy-Based Routing nicht funktionierte.
- Wird ein Ruf von einem analogen Telefon weitergeleitet, führt dies nicht mehr zu einseitiger Sprachübertragung.
- Der Rollout-Agent startet nun auch den Rollout, wenn eine Config-Server-URL nicht per DHCP-Option 43 übermittelt wird, aber in der Gerätekonfiguration hinterlegt ist.
- Probleme im Zusammenspiel mit der Swyx behoben (CTI+, Rufweiterleitung, etc.)
- Unterstützung von Deutsche Telekom vSDP der SIP-Methoden PRACK und UPDATE nach 1TR114
- **EXECUTE:** Es sind VLAN-Zuweisung pro ISP möglich.

- Die interne Anordnung der WLAN-Module des OAP-830 wurde getauscht, um die WLAN-Performance zu verbessern. Bitte beachten Sie beim Betrieb von Punkt-zu-Punkt-Strecken mit diesem Gerät folgenden Knowledge-Base-Artikel: <http://www2.lancom.de/kb.nsf/0/FB780A27309985EBC1257FF00029F4CF?opendocument>
- Es wurde ein Problem behoben, bei dem entfernte Access Points keine Konfiguration von einem WLC erhalten haben, wenn auf der WAN-Verbindung eine zu große MTU ausgehandelt wurde.
- Wird bei einer 802.11ac-Verbindung ein Access Point im Client-Modus betrieben, kann sich dieser wieder an einer Basisstation anmelden.

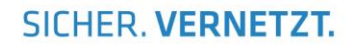

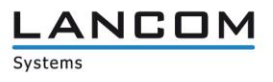

### <span id="page-8-0"></span>**LCOS Änderungen von 9.20.0517 RC2 ► 9.20.0566 Rel**

#### **Wichtiger Hinweis zum Update:**

Vor dem Update der LANCOM 1631E, LANCOM 831A und Business LAN R800A auf LCOS 9.20 muss der Loader 4.18 eingespielt werden.

#### **Korrekturen/Anpassungen:**

#### **Network Connectivity:**

- **Es wurde ein Problem bei der Faxübertragung mittels T.38 behoben.**<br>
Wird der WFBconfig All-IP Assistent ein weiteres Mal ausgeführt, wei
- Wird der WEBconfig All-IP Assistent ein weiteres Mal ausgeführt, werden nun alle vorherigen Einstellungen wie vorgesehen ersetzt.
- **PPTP-Tunnel werden wieder aufgebaut, nachdem ein Eintrag in der Backup-Tabelle** hinzugefügt wurde.
- **Ein Problem mit erzwungener Bandbreitenreservierung wurde behoben.**

- Clients mit einem Intel AC-7260 Chipsatz können sich wieder mit einem Access Point verbinden, wenn dieser im "ac only" Modus arbeitet.
- Eine Anmeldung über 802.1x funktioniert wieder unter hoher Paketlast bei APs mit 11ac.
- CAPWAP setzt keine Host-Routen mehr auf Ziele im lokalen Netz, wenn via WLC eine statische IP vergeben wurde.

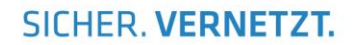

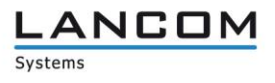

### <span id="page-9-0"></span>**LCOS Änderungen von 9.20.0385 RC1 ► 9.20.0517 RC2**

#### **Wichtiger Hinweis zum Update:**

Vor dem Update der LANCOM 1631E, LANCOM 831A und Business LAN R800A auf LCOS 9.20 muss der Loader 4.18 eingespielt werden.

#### **Korrekturen/Anpassungen:**

#### **Network Connectivity:**

- Ein Fehler im All-IP Assistenten wurde behoben, bei dem nicht alle Einträge wie vorgesehen gelöscht wurden.
- Wird eine L2TP-Gegenstelle getrennt, werden entsprechende gelernte RIP-Routen nicht mehr weiter verteilt.
- Nach Rückfall auf 2G verbleibt der Router nicht mehr dauerhaft im Edge-Modus.
- Der iPerf-Server-Daemon ist wieder über VPN erreichbar, wenn der Zugriff über WAN auf VPN eingeschränkt ist.
- Es wurde ein Problem behoben, bei dem sich eine SIP-Leitung aufgrund fehlender DNS-Auflösung nicht mehr registrieren konnte.
- SIP-Pakete mit einem Inhalt >1024 Byte werden nicht mehr abgeschnitten.<br>Der iPerf-Server-Report wird wieder vom iPerf-Client empfangen, wenn die
- Der iPerf-Server-Report wird wieder vom iPerf-Client empfangen, wenn die Client-Pakete einen VLAN Tag enthalten.
- Wird ein Gespräch auf Halten gelegt, wird eine eventuelle Wartemusik wieder korrekt abgespielt.

- Location Based Services (LBS) ist nicht mehr auf Geräten ohne WLAN oder WLC Option konfigurierbar.
- Die Public Spot Template Vorschau ist nur noch sichtbar, wenn eine Public Spot Option auf dem LANCOM vorhanden ist.
- Ein konfigurierter Public Spot Login Text wird wieder korrekt angezeigt.
- **U** Verringerter Speicherverbrauch bei aktivierter Aggregierung und 802.11n Karten.

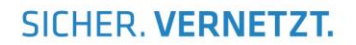

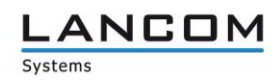

### <span id="page-10-0"></span>**LCOS Änderungen von 9.10.0530 RU5 ► 9.20.0385 RC1**

#### **Wichtiger Hinweis zum Update:**

Vor dem Update der LANCOM 1631E, LANCOM 831A und Business LAN R800A auf LCOS 9.20 muss der Loader 4.18 eingespielt werden.

#### **Neue Features:**

#### **Network Connectivity:**

- Unterstützung eines automatisierten Rollouts mittels DHCP-Option 43
- Der SCEP-Client beachtet nun Abhängigkeiten zwischen Zertifikaten.
- Unterstützung von DTMF Umwandlung für All-IP
- Unterstützung von SNMPv3
- Der Voice-Call-Manager unterstützt nun TCP für SIP-Verbindungen.<br>Der Unterstützung von Voice over Secure IP (SIPS/SRTP) im Voice-Call
- Unterstützung von Voice over Secure IP (SIPS/SRTP) im Voice-Call-Manager<br>■ Bei Il?mdetect wird nun die Anzahl der gefundenen Geräte angezeigt
- Bei ll2mdetect wird nun die Anzahl der gefundenen Geräte angezeigt.<br>■ Im ADSL/VDSL Status wird nun angezeigt wie lange das Modem syng
- Im ADSL/VDSL Status wird nun angezeigt wie lange das Modem synchron ist und wie viele Verbindungen es gab.
- Der NTP-Client und Server unterstützen nun IPv6.<br>■ Es können nun EAP-TI S Einstellungen vorgenomm
- Es können nun EAP-TLS Einstellungen vorgenommen werden, wenn der LANCOM als 802.1x Supplicant agiert.
- **Unterstützung von IKEv2**
- **Unterstützung von BGPv4**
- Im Status wird nun angezeigt, ob eine Backup-Verbindung aktiv ist und wie oft eine Backup-Verbindung aufgebaut wurde.
- Es kann nun ein Backup ausgelöst werden, wenn eine gelernte Route nicht mehr verfügbar ist (Route Monitor).
- Die IPv6-Firewallregel "Allow-IPSec" ist nun im Default aktiv.
- DNS-Anfragen können nun per Syslog an einen externen Syslog-Server weitergeleitet werden.<br>DOSsen unterstützt nun IBv6
- LCOScap unterstützt nun IPv6
- Unterstützung von IPv6 VPN mit IKEv1/IKEv2
- Der Syslog-Server kann nun auch als DNS-Name oder IPv6-Adresse eingetragen werden.
- SIP-Nachrichten werden auf Wunsch nur vom SIP-Registrar akzeptiert.
- Unterstützung von Overlap Dialing für SIP-Trunks
- **Prio Tags werden auf WAN-Verbindungen in den VLAN-Header gemäß 1TR-112 oder nach** DSCP übernommen
- **EXECUTE:** Erweiterte Unterstützung von TR.069 und TR.181
- Lehnt der RADIUS-Server eine Authentifizierungsanfrage ab, wird im Syslog der Grund für die Ablehnung ausgegeben
- Unterstützung von ChaCha20-Poly1305 für SSH
- Die CA unterstützt nun die SCEP-Nachricht GetCaCaps.
- Die Default Gruppen für IKE und PFS im VPN wurden auf DH-Gruppe 14 angepasst.
- Bei Konfigurationsänderungen werden registrierte SIP-User nicht entfernt.
- **Unterstützung von Parallelruf im ISDN**
- **Unterstützung von IPerf als Server und Client**
- $\blacksquare$  Konfigurationsprotokolle sind jetzt schaltbar.
- In WEBconfig werden nun unter dem Reiter "Dienste" die offenen Ports angezeigt.
- Das Powersaving der Ethernet-Schnittstellen ist nun im Default deaktiviert.
- Der VLAN-Tagging-Modus "Ankommend gemischt" wurde entfernt.
- Die DHCP-Leasedauer ist nun pro Netzwerk konfigurierbar.<br>Desswortkomplexität für das Hauptgerätenasswort und weit
- Passwortkomplexität für das Hauptgerätepasswort und weitere Administratoren kann erzwungen werden.

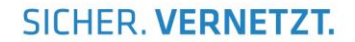

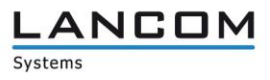

#### WLAN-

- Bei bestehendem CAPWAP-Tunnel wird IAPP deaktiviert.
- **Unterstützung von Airtime Fairness**
- Die Funkfeldoptimierung kann nun auch auf unabhängigen Access Points durchgeführt werden.
- Auf einem WLC sind nun mehrere AutoWDS-Profile konfigurierbar.
- **Unterstützung von Adaptive RF Optimization**
- **Unterstützung von Wireless Intrusion Detection System (WIDS)**
- Auf einem WLC können nun die durchschnittlichen WLAN-Fehlerraten der einzelnen Access-Points ausgelesen werden.
- Mit der URL-Variable "%r" kann nun in einem Public Spot Redirect die MAC des Access-Points übermittelt werden, an dem sich der Client angemeldet hat.
- Die absolute Ablaufzeit eines Public Spot Vouchers kann nun auch in Minuten und Stunden konfiguriert werden.
- Es gibt nun einen Zähler der die fehlgeschlagenen WPA-Anmeldeversuche anzeigt.
- Die vorgegebenen Datenraten können nun pro SSID konfiguriert werden.
- Die Public Spot Funktion "AGBs akzeptieren" ist nun auch bei Verwendung von PMS nutzbar.
- Für den Public Spot Manage-User-Assistenten kann festgelegt werden, welche Spalten angezeigt werden sollen.
- Überflüssige Leerzeichen bei der Eingabe von Benutzernamen und Passwörtern im Public Spot werden automatisch entfernt.
- Das dem Public Spot User zugewiesene Bandbreitenprofil kann nun auf dem Voucher ausgeben werden.
- **Zum Schutz vor Brute-Force Angriffen im Public Spot ist nun eine Login-Sperre konfigurierbar.**
- Es ist nun schaltbar, ob HTTPS-Verbindungen von nicht angemeldeten Clients an das Public Spot Gateway weitergeleitet werden sollen.
- Über die WEBconfig gibt es nun eine Vorschaumöglichkeit der hochgeladenen Public Spot Templates.
- Unterstützung von Spectral-Scan für 802.11ac WLAN-Module.
- Die WLAN-Ratenadaption wurde verbessert.<br>Die aktuelle Kanalbreite sowie das aktuell bei
- Die aktuelle Kanalbreite sowie das aktuell benutzte MCS werden nun in der WLAN-Interpoints-Tabelle und der Stations-Tabelle angezeigt.

**SICHER, VERNETZT.** 

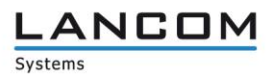

#### **Korrekturen/Anpassungen:**

#### **Network Connectivity:**

- Es wurde ein Fehler behoben, der zu einem Neustart des Routers führte wenn der SMS-Eingang über die WEBconfig aufgerufen wurde.
- Es wurde ein Problem mit der DNS-Auflösung behoben, bei dem eine explizite DNS-Weiterleitung konfiguriert werden musste.
- Eine Portweiterleitung der VPN-Ports 500 und 4500 funktioniert wieder.
- Die Firewall-Paketaktion "Nur wenn Default-Route" wird wieder korrekt behandelt.<br>Die Variable DEVICE LIBL" funktioniert im Befehl, Joadscript" wieder korrekt
- Die Variable "DEVICE\_URL" funktioniert im Befehl "loadscript" wieder korrekt.
- Wird ein VPN-Tunnel über DynDNS Namen aufgebaut, so wird nun nach einer Trennung der Name sofort erneut aufgelöst und der Tunnel nicht an die alte Adresse aufgebaut.
- Ein Ruf eines SIP-Telefons über den SIP-ALG, welches PRACK nutzt, wird nicht mehr getrennt.
- Der Assistent "Internet-Zugang einrichten" über die WEBconfig, setzt die Netzmaske wieder korrekt.
- Es wurde ein Problem behoben, welches zu einem Neustart des LANCOM aufgrund von Speichermangel führte.
- **Eine Dynamic VPN-Verbindung kann über einen Load-Balancer wieder aufgebaut werden.**
- Die Zeitangabe in der IPerf-Statustabelle wird nun deutlicher dargestellt.
- Ausgehende SIP-Trunk-Leitungen einer Telefonanlage über den SIP-ALG werden nicht mehr getrennt.
- Die ausgehandelte MTU einer WAN-Schnittstelle für IPv6 wurde korrigiert.
- Es wurde ein Fehler behoben, bei dem eine 4G-Backup-Verbindung nicht aufgebaut werden konnte.

- Es wurde ein Problem behoben, bei dem sich nur bestimmte Clients an einem 802.11ac Access Point anmelden konnten.
- Ein Fehler führte dazu, dass ein Access Point im Client-Modus beim Roaming zwischen den Basisstationen mehrere Minuten nicht mehr erreichbar war.
- Bei Geräten mit wenig freiem Speicher kann die Konfiguration wieder geschrieben werden.<br>Die Prüfung der Antwort des DNS-Servers erfolgt nun case-insensitive.
- Die Prüfung der Antwort des DNS-Servers erfolgt nun case-insensitive.<br>
Fin Zertifikatsfehler wurde behoben, bei dem ein Access Point versucht
- Ein Zertifikatsfehler wurde behoben, bei dem ein Access Point versucht sich mit einem WLC zu verbinden.

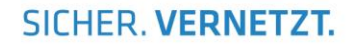

### <span id="page-13-0"></span>**Bemerkungen**

Wenn Sie Ihr Gerät auf eine neue Version aufrüsten wollen, installieren Sie bitte zuerst die aktuelle LCMS-Version. **Vor dem Firmware-Upload sollten Sie die Konfigurationsdatei des Routers sichern.**

Anschließend können Sie im Programm LANconfig über den Button "Firmware-Upload" die aktuelle LCOS Version in das Gerät laden.

Grundsätzlich empfehlen wir Ihnen ein Firmwareupdate nur dann durchzuführen, wenn Sie eines der neuen Features benötigen.

Bitte beachten Sie, dass es für Ihr Gerät verschiedene Upload-Dateien geben kann. Weitere Informationen hierzu finden Sie in der LIESMICH.PDF Datei im Download-Bereich Ihres Gerätes auf unserer Homepage.